# 口腔内スキャナーSTL データ送信について

お問い合わせいただき誠にありがとうございます

口腔内スキャナーデータ(STL)から、3D プリントモデルを製作し、補綴物を製作するにあたり

#### 手順の一例を記載してあります

手順は各社で発売されている口腔内スキャナーにより異なります

メーカー及び販売店で、依頼手順を確認の上、弊社に依頼いただきますよう

### お願い申し上げます

依頼手順(STL)

 $\circ$ 

口腔内スキャナーの STL データを下記アドレスに送信お願いします

[dataex@core-dental.co.jp](mailto:dataex@core-dental.co.jp)

メール本文か件名に歯科医院名・患者様のお名前をご入力ください

尚、データ容量が 50 ㎆を超える場合ストレージサービスのご利用をお願いいたします

無料大容量 [ファイル転送サービス](https://gigafile.nu/) GigaFile(ギガファイル)便

https://gigafile.nu/

#### $(2)$

データ送信後・技工指示書に必要事項を記載の上、下記番号に FAX でご送信お願いします

## FAX 045-840-0813 (コアデンタルラボ横浜)

3D プリント模型を製作した後、補綴装置の製作になります

製作日数は 045-840-0811代 (月~土 8:30~18:00)までご確認お願いいたします

#### コアデンタルラボ横浜

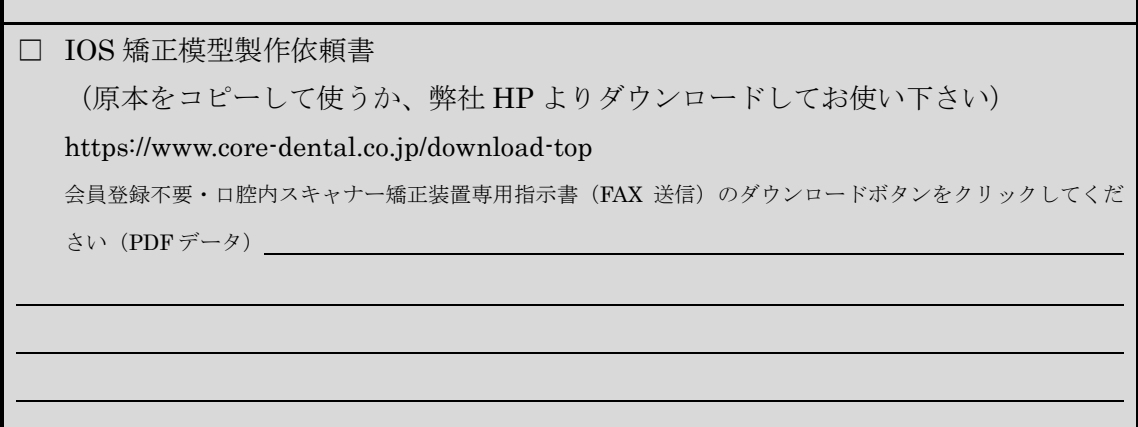

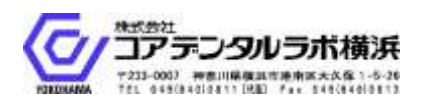